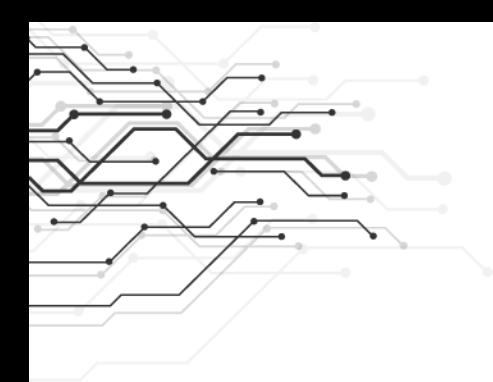

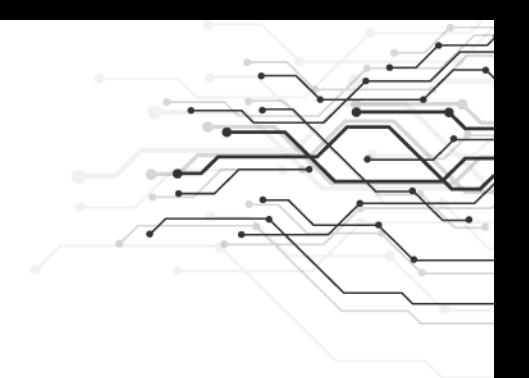

# **Первичный ключ в базе данных**

# **Базы данных (БД)**

Для хранения и обработки больших объёмов информации используются **базы данных**.

Например, телефонный справочник, где хранится информация об организациях (телефоны, адреса); записная книжка – информация о людях (фамилия, телефон, адрес); библиотечный каталог – информация о книгах (название, год, автор).

#### Столбцы табличной базы называют **полями**. Каждое поле имеет имя и может хранить данные определенного типа (текст, число, дата/время и т.д.)

Строки таблицы называются **записями**.

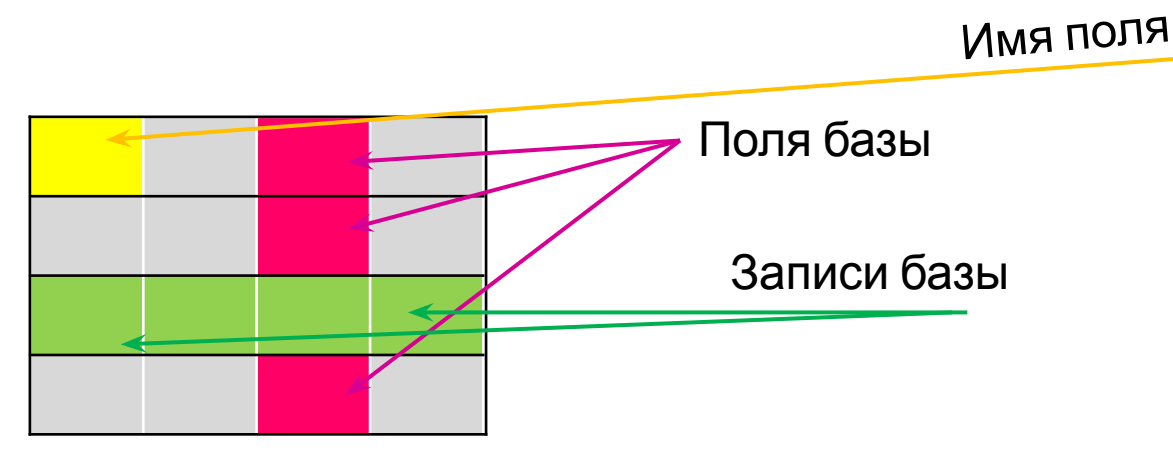

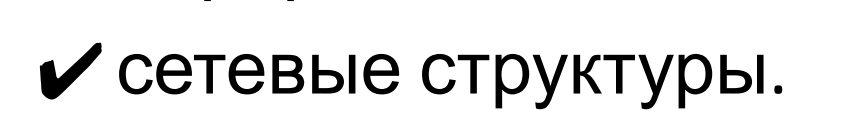

✔реляционные БД,

✔иерархические,

✔списки (плоские таблицы),

Существует 4 основных модели данных:

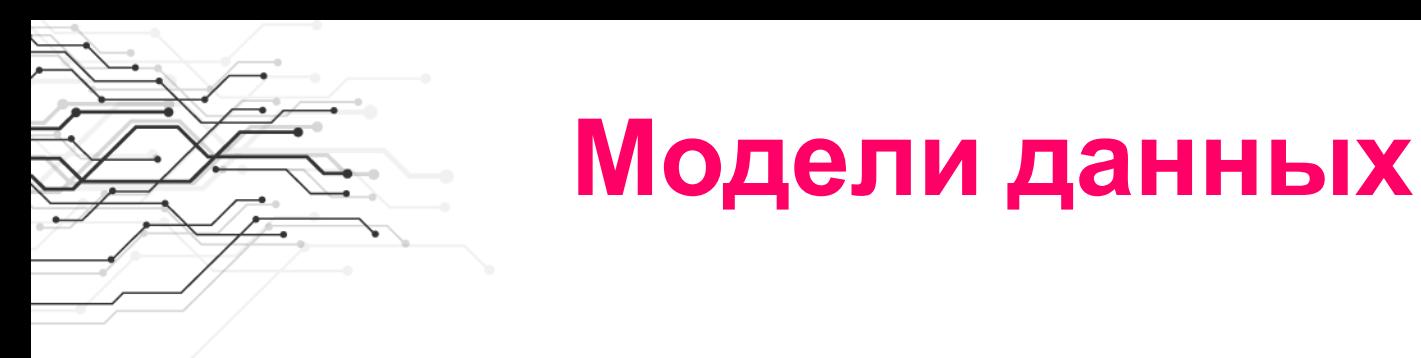

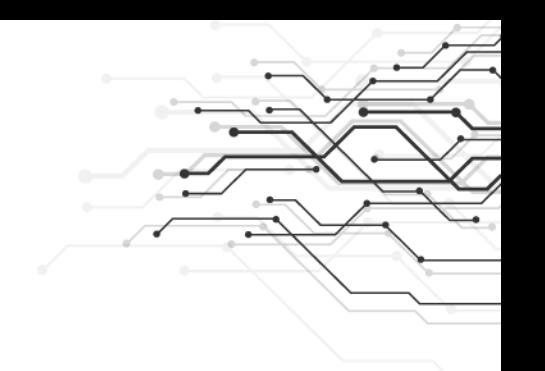

# **Реляционные модели данных**

- $\vee$  Наибольшее распространение при разработке БД получили реляционные модели данных.
- ✔Реляционная модель данных является совокупностью простейших двумерных таблицотношений.

#### **Организация информации в однотабличной БД «Репертуар кинотеатров на неделю»**

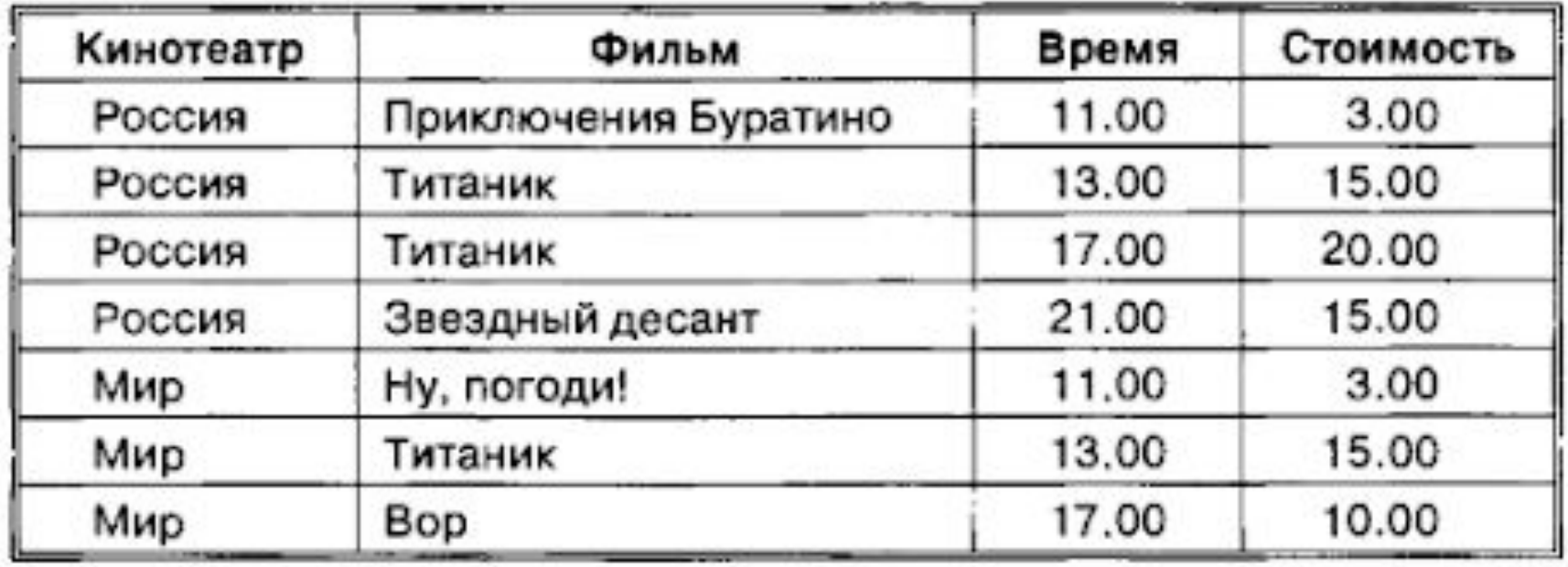

# **Ключи**

✔**Ключ** – это поле (или несколько полей), добавляемый к таблице и позволяющий установить связь с записями в другой таблице. Типы ключей:

✔**Первичный ключ** – это одно или несколько полей, с помощью которых можно однозначно идентифицировать запись. Всегда имеет уникальный индекс.

✔**Внешний (вторичный) ключ** – это одно или несколько полей в таблице, содержащих ссылку на поле или поля первичного ключа в другой таблице.

# **Пример: описать структуру БД.**

✔*Описать структуру* – это значит указать все поля таблицы и их характеристики.

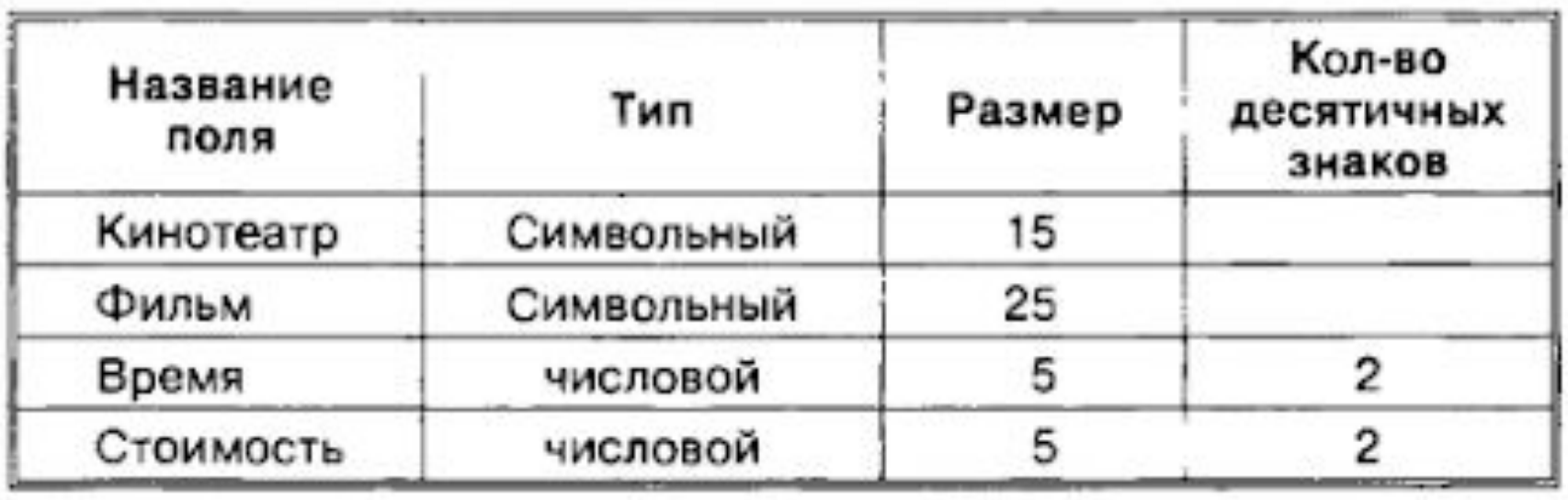

#### **Пример: дан фрагмент реляционной БД. Указать главный ключ; описать характеристики полей.**

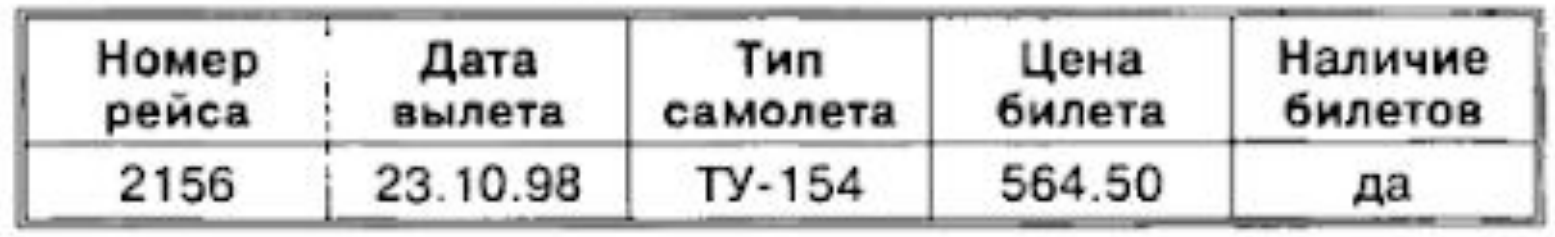

✔*Главный ключ:* номер рейса + дата вылета. ✔Описание полей:

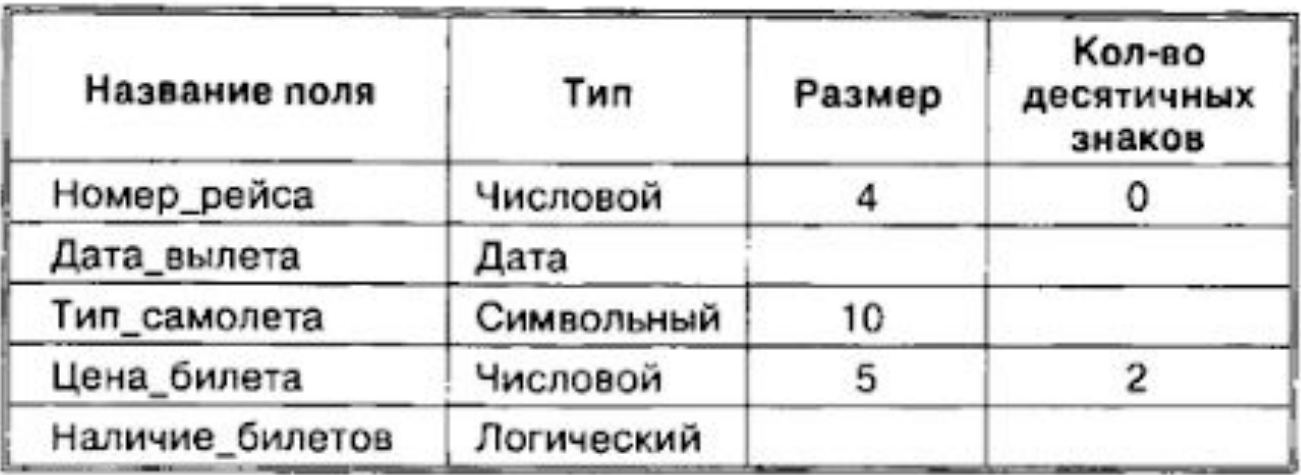

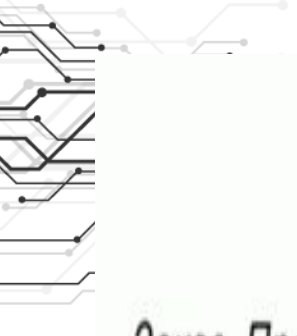

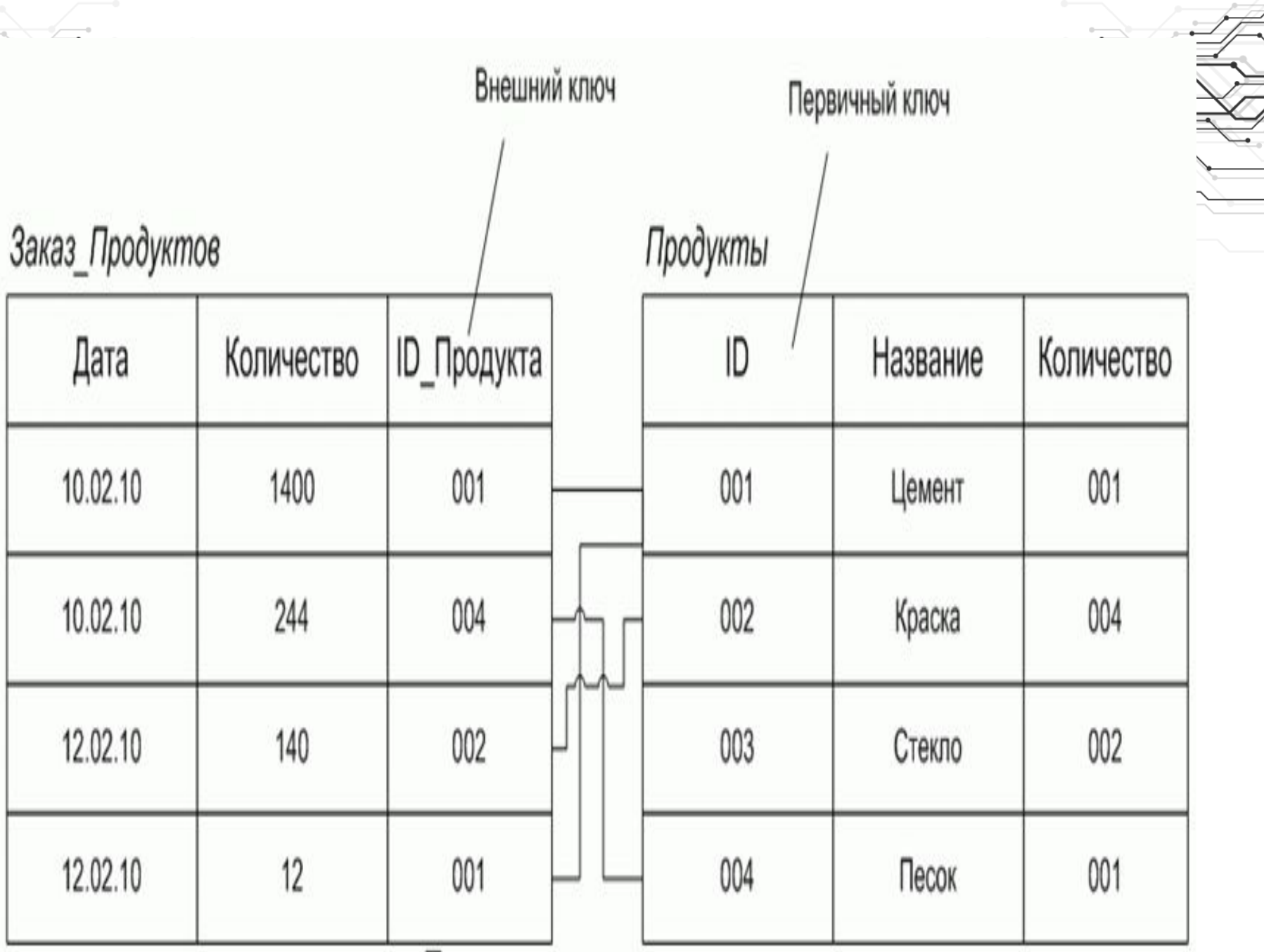

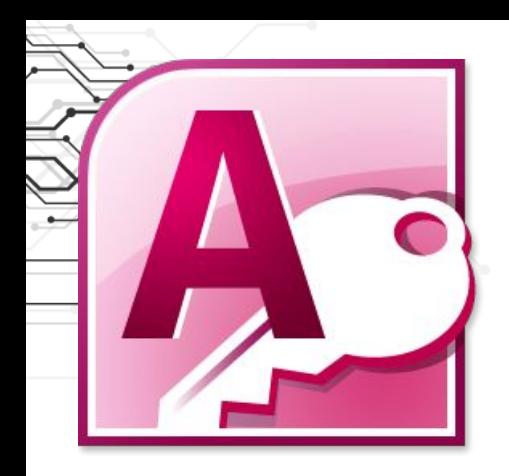

### **Microsoft Access**

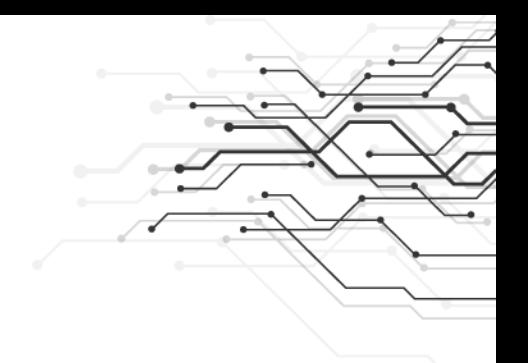

Средство проектирования и развертывания приложений баз данных, с помощью которого можно отслеживать важную информацию.

Данные можно хранить на компьютере, а можно опубликовать их в Интернете, чтобы другие пользователи работали с базой данных в браузере.

## Типы полей

#### Тип поля Характеристика

Текстовый Используется при вводе текстовой информации. Его тип (по основной особенностью является размер. Он не умолчанию) превышает 256 символов

- Числовой Предназначен для ввода числовой информации. Вы можете выбрать размер этого типа поля из нескольких ТИП вариантов.
- Используется для ввода даты и времени. В свойствах Тип дата/ поля выбираем формат. время
- Денежный Необходим для ввода информации денежного типа. Можно выбрать необходимые единицы валюты из ТИП списка формата полей или задать свой шаблон.
- Предназначен для определения кода записи. Они Тип счетчик представляют собой числовой ряд и их значения автоматически увеличиваются, не повторяясь.
- Тип МЕМО Предназначен для ввода текста, превышающего 256 символов.В полях такого типа можно хранить информацию до 65 535 символов. Особенностью этого типа является то, что информация о поле хранится в
- Предназначен для ввода обьектов в базу данных. Для Тип OLE этого используйте протокол OLE, помогающий вставить выбранный объект в поле с помощью буфера обмена. К таким объектам относятся графические файлы, аудио-, видеофайлы.
- Логический Есть только два логических значения: да или нет, верно или неверно, 0 или 1. Тип значений выбирается ТИП из списка, данные в формате поля. Какой бы формат не был выбран, логическое поле в таблице содержит один из двух исходов.
- Гиперссылка Ряд, выявляющий адреса букв, цифр и гиперссылок. Адрес гиперссылки состоит из следующих отделов: текст, вводимый в поле, управляющие элементы и поля адресов URL или файлов. Для задания полю гиперссылки выполняется команда Вставка -Гиперссылка и указывается ее адрес.
- Мастер Это не специальный тип данных. Это объект, настройкой которого можно автоматизировать ввод подстановок данных в поле так, чтобы не вводить их вручную, а выбирать из раскрывающегося списка.

#### В структуру реляционной базы данных должны входить следующие свойства:

В таблице не должно быть двух одинаковых записей.

Информация в каждом поле имеют один тип.

Каждый элемент таблицы является одним из элементов данных.

Каждое поле имеет определенное имя.

Порядок следования строк произвольный и характеризуется количеством полей в типе данных.

В пересечении строки и столбца таблицы должно быть только одно единственное значение.

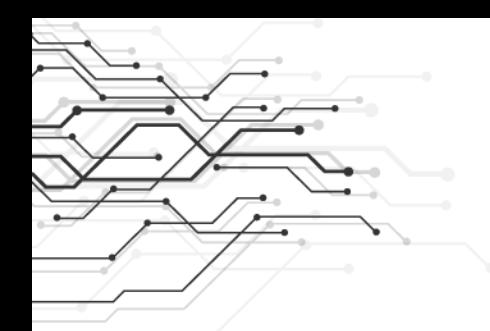

# Создайте таблицу

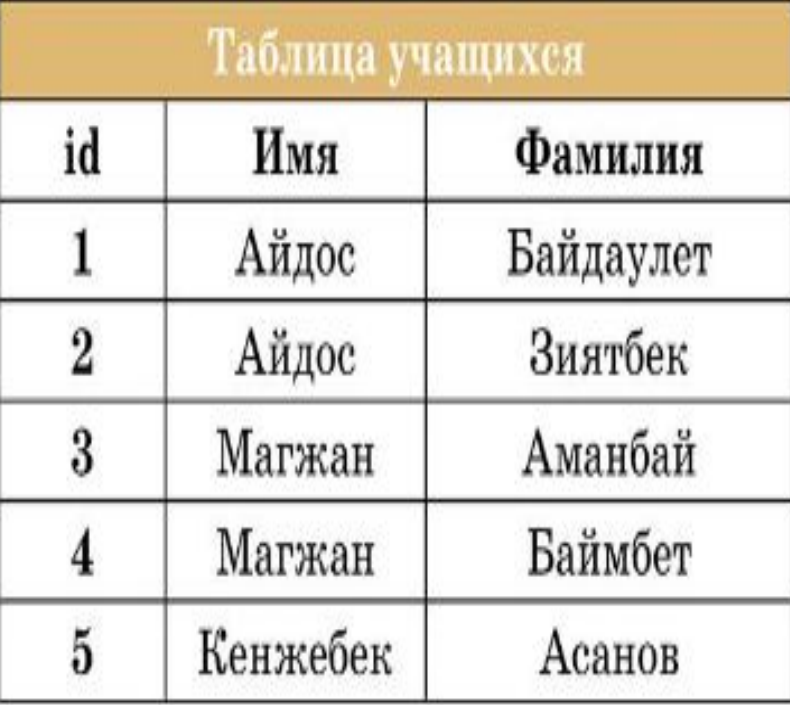

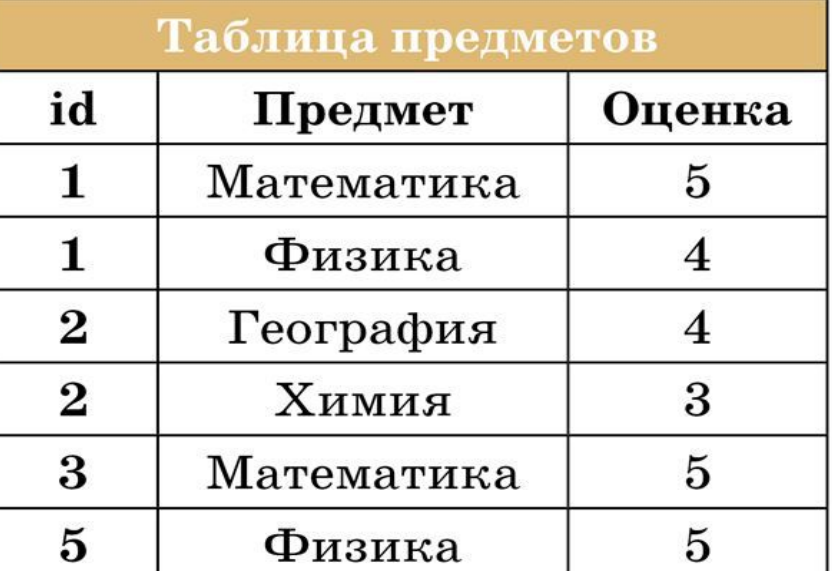